Образац 5

**PETIVEJINKA CREMJA<br>MHHMCTAPCTBO @WHAHCMJA**<br>VITPABA BA *T*BRBOP<br>@WIMJAJINCOMBOP<br>EKCITO3MTYPA QUALLM

4.

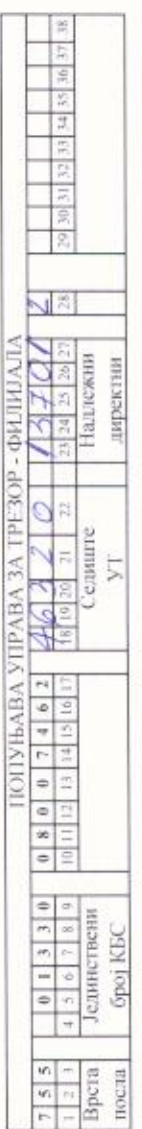

НАЗИВ КОРИСНИКА БУЏЕТСКИХ СРЕДСТАВА<br>ОШ<sup>Р</sup>БОРА СТАНКОВИЋ"

840-1052660-80 08007462 БРОЈ ПОДРАЧУНА МАТИЧНИ БРОЈ СЕДИШТЕ Каравуково ПИБ 101569733

НАЗИВ НАДЛЕЖНОГ ДИРЕКТНОГ КОРИСНИКА БУЏЕТСКИХ СРЕДСТАВА

Министарство просвете, науке и технолошког развоја

(Попуњава само индиректни кориеник буџетских средстава)

## ИЗВЕШТАЈ О ИЗВРШЕЊУ БУЏЕТА

у периоду од 01.01.2019. до 31.12.2019. године

## 1. УКУПНИ ПРИХОДИ И ПРИМАЊА

(У хиљадама динара)

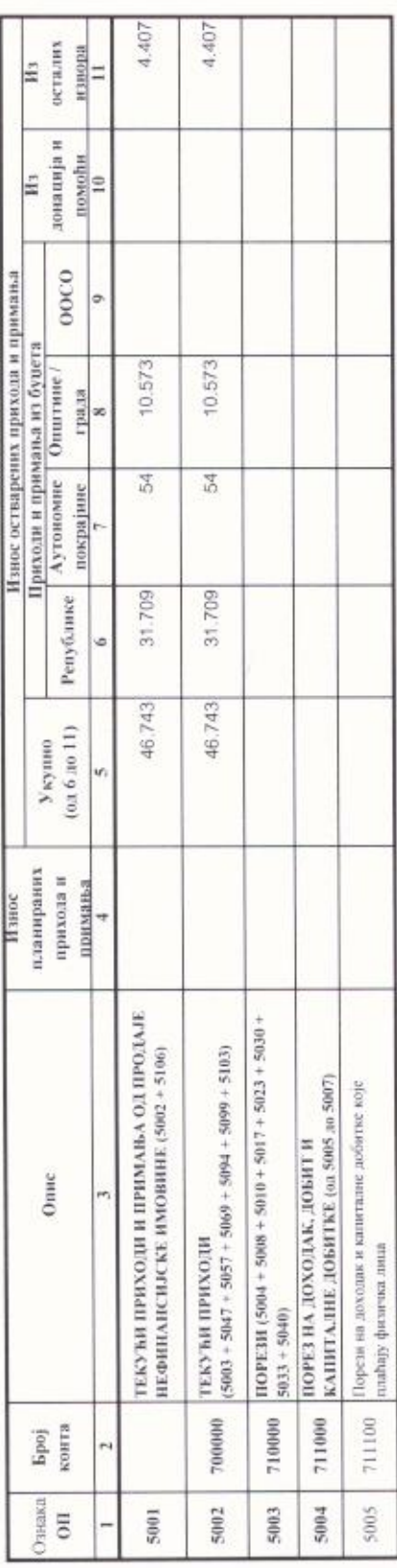

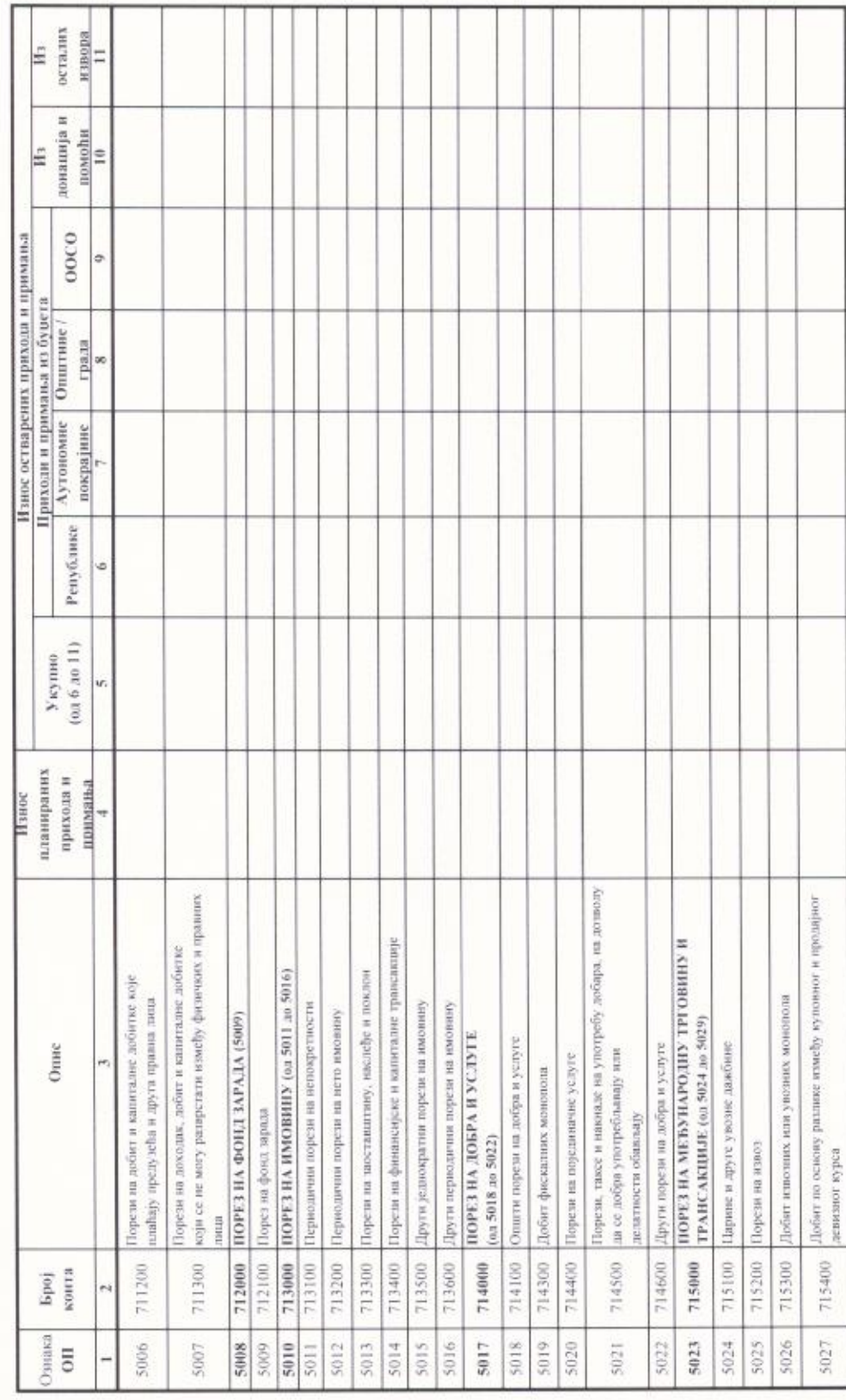

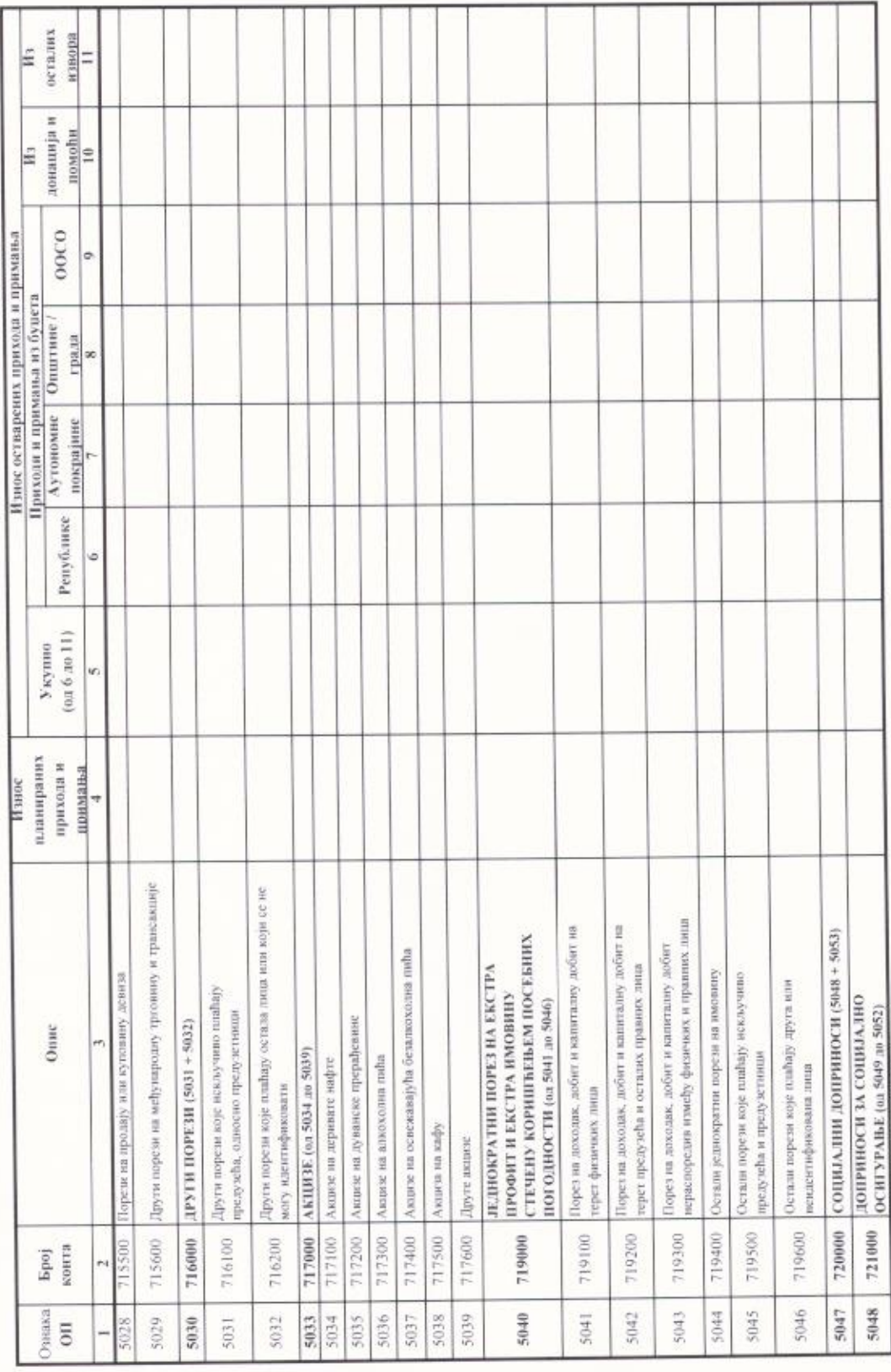

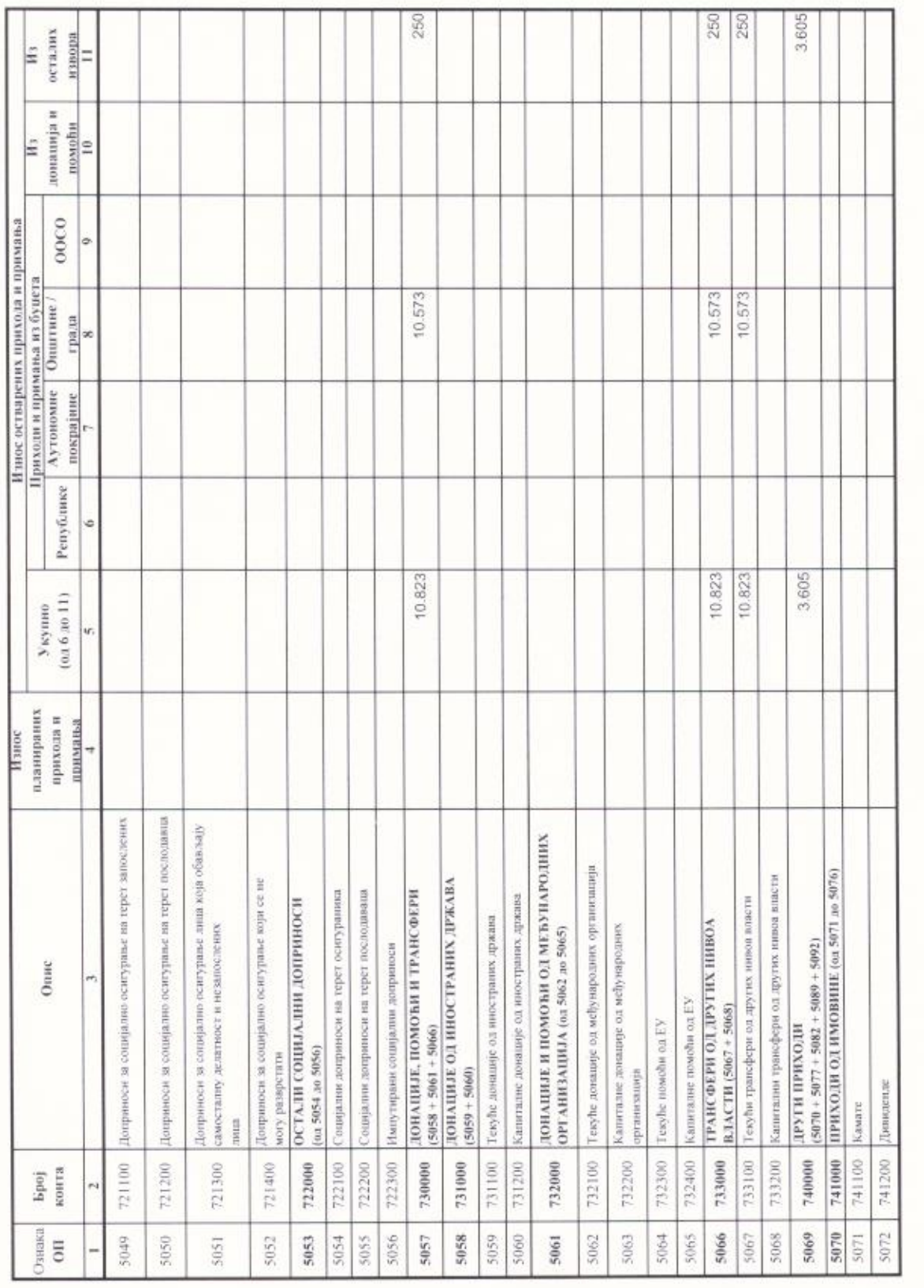

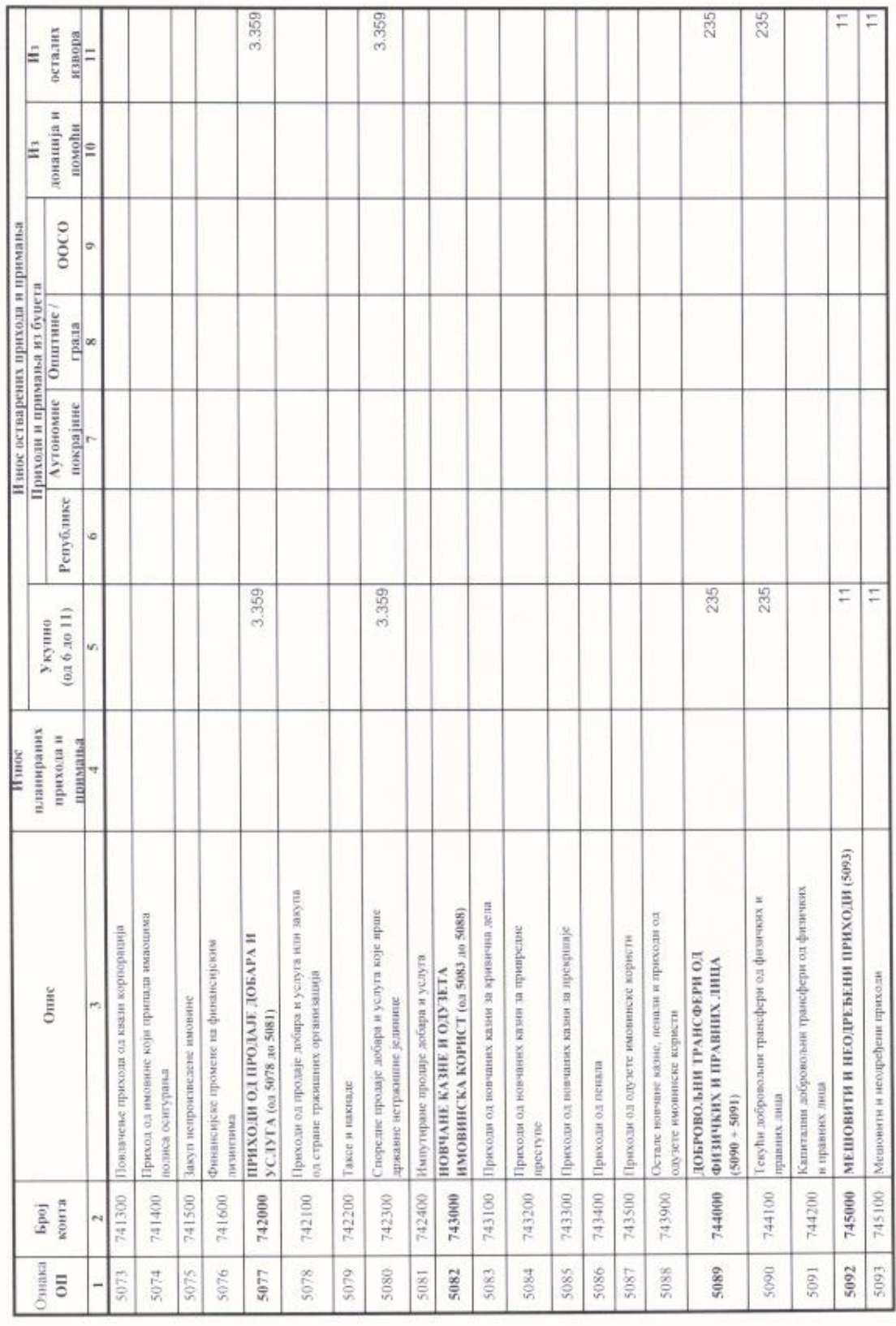

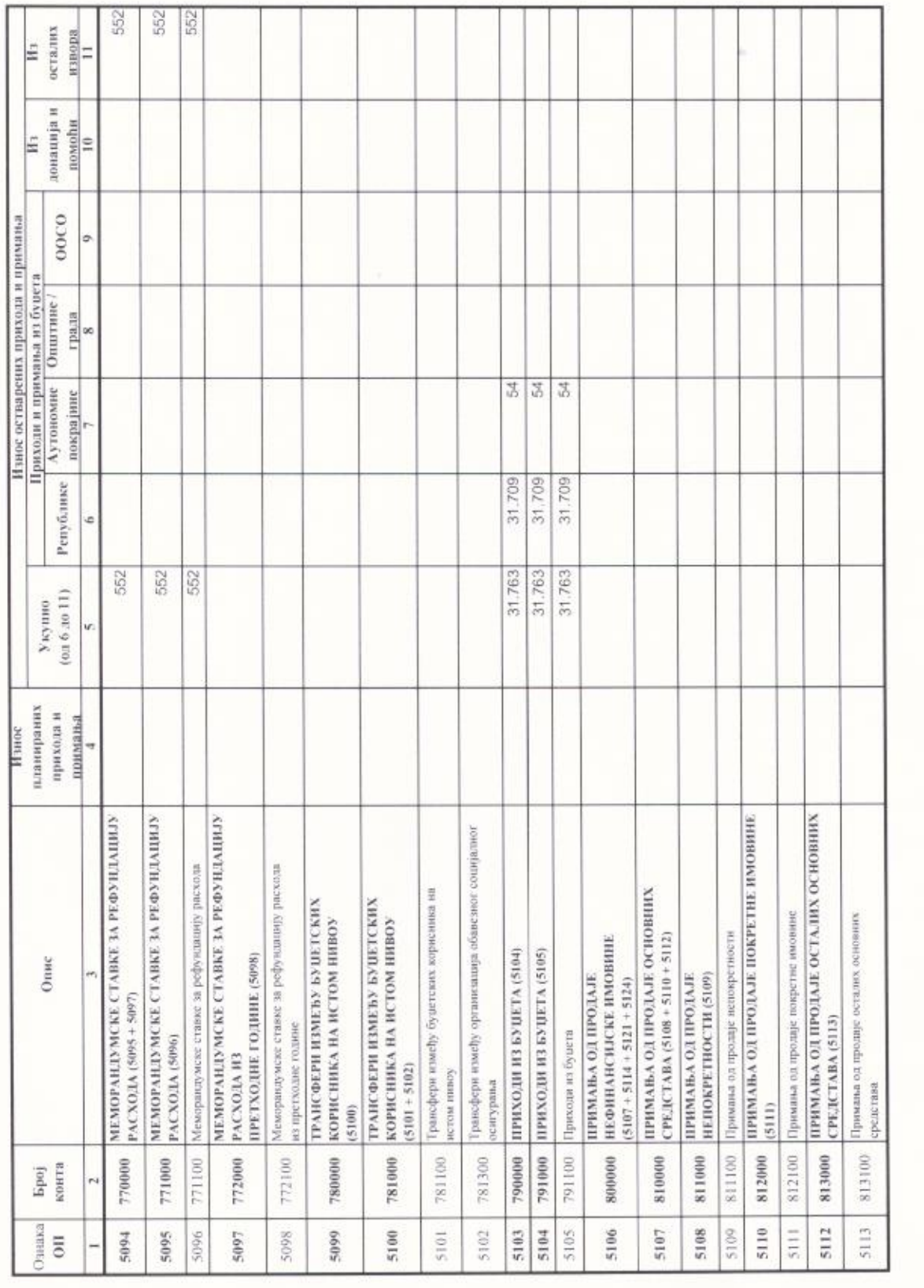

 $\sim$ 

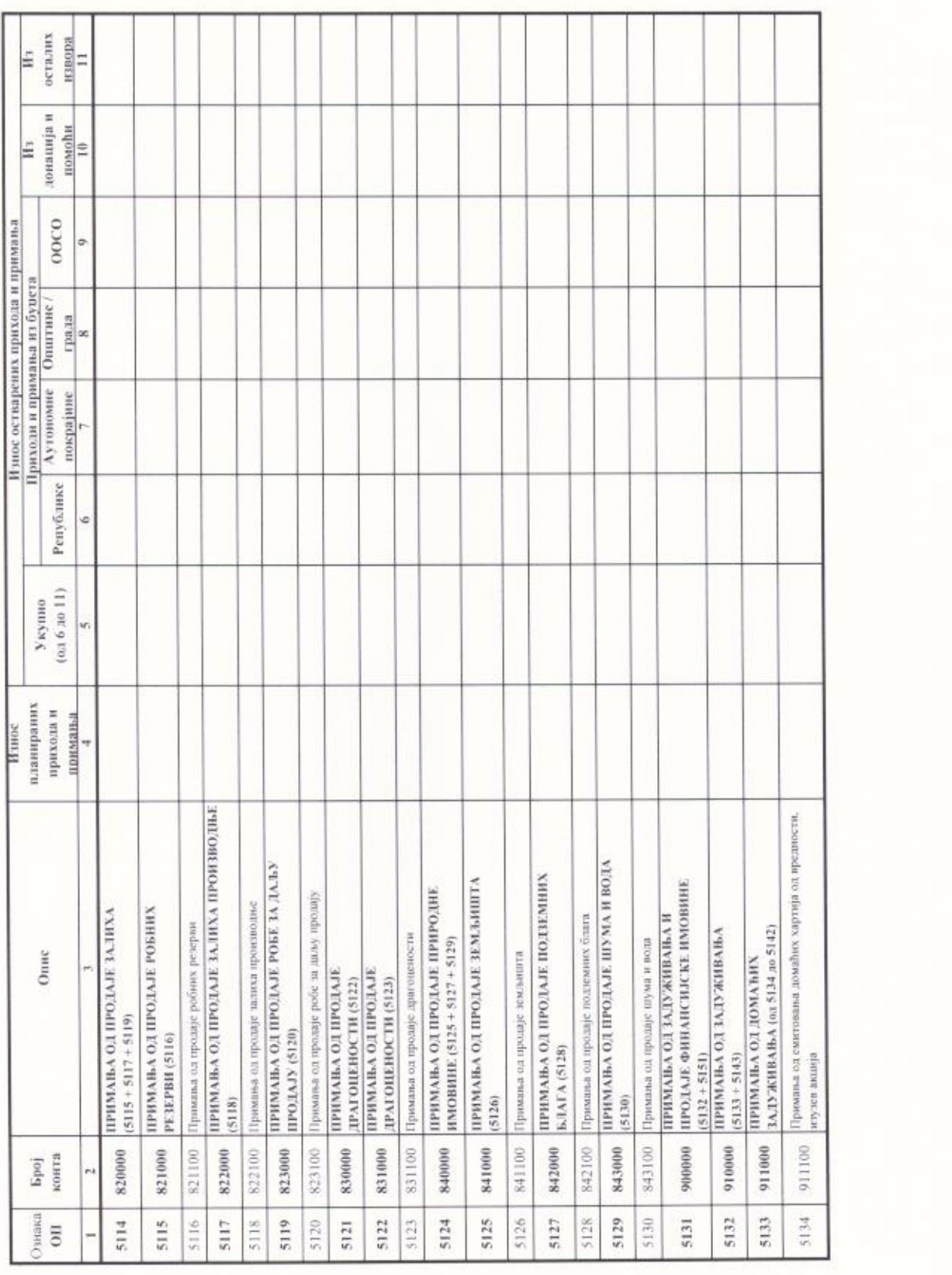

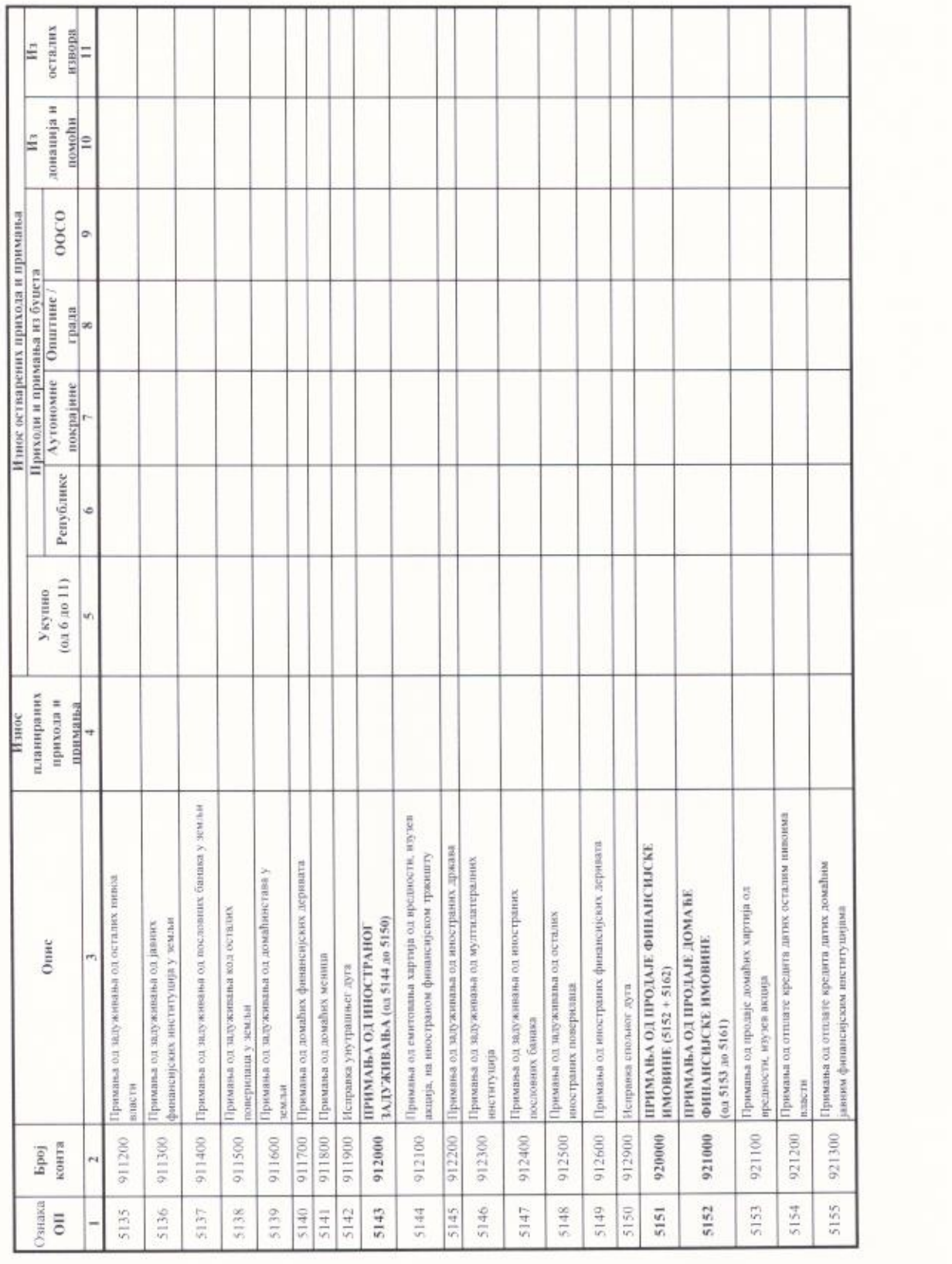

9Ì

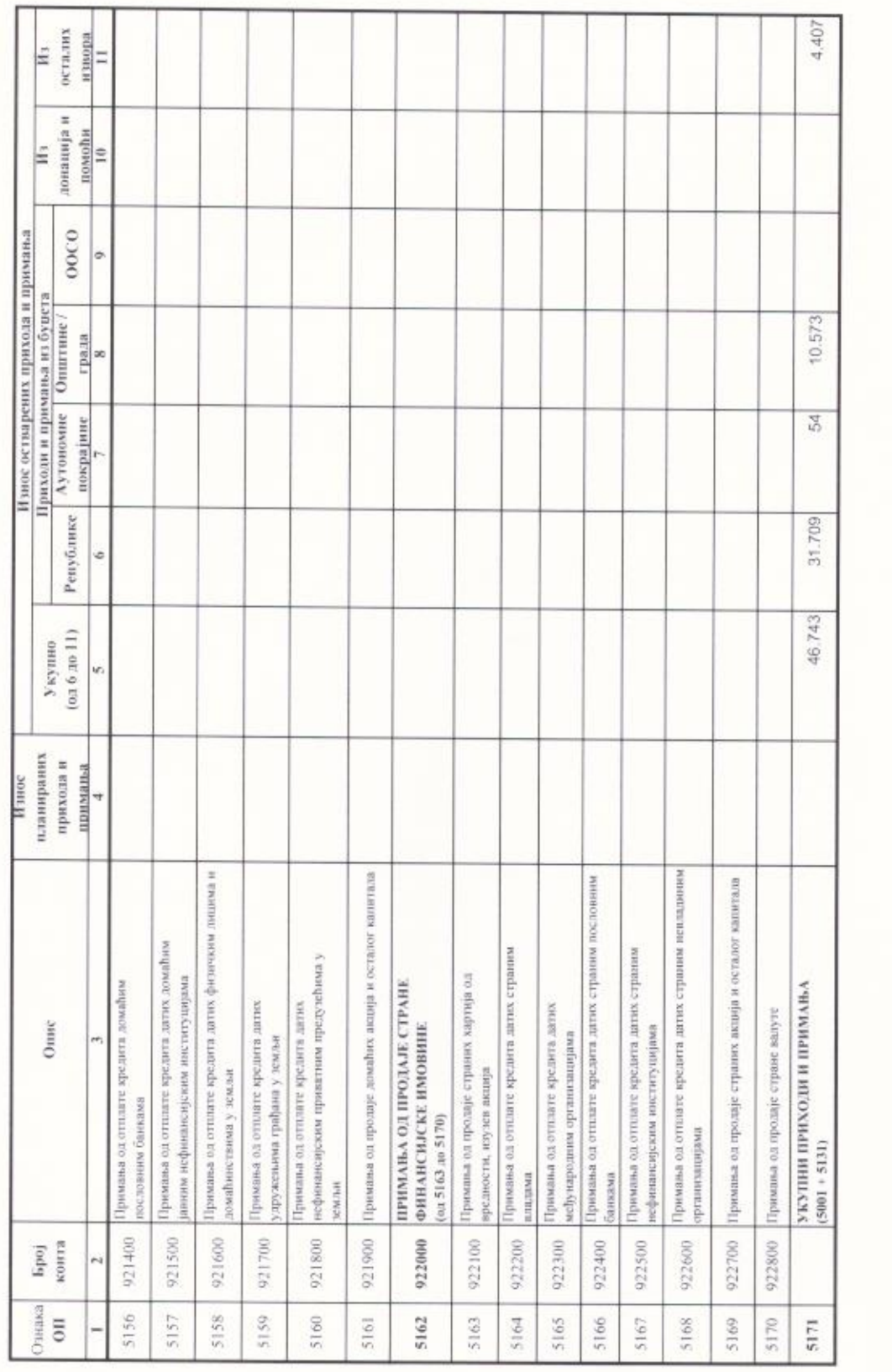

## п. укупни расходи и издаци

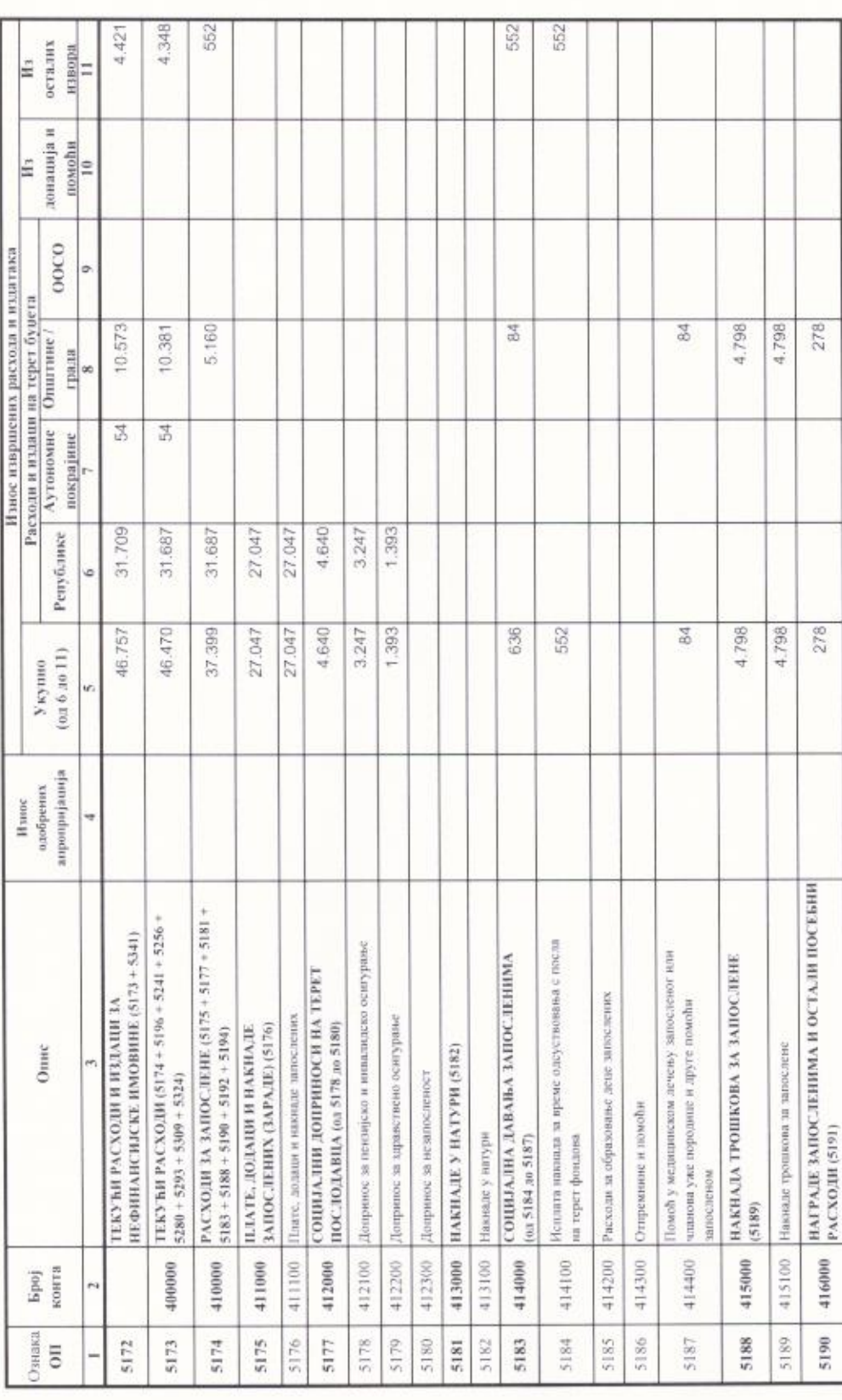

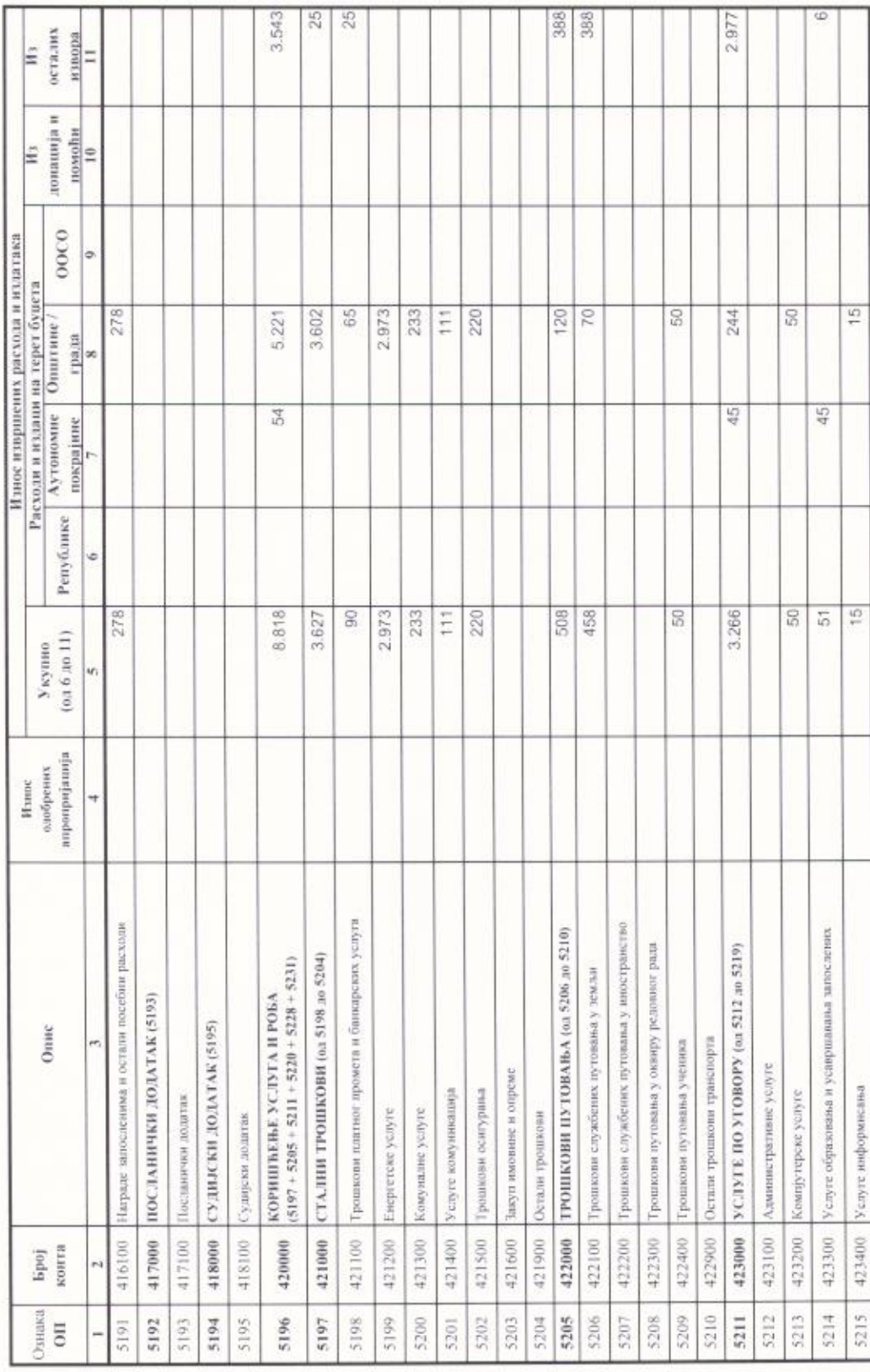

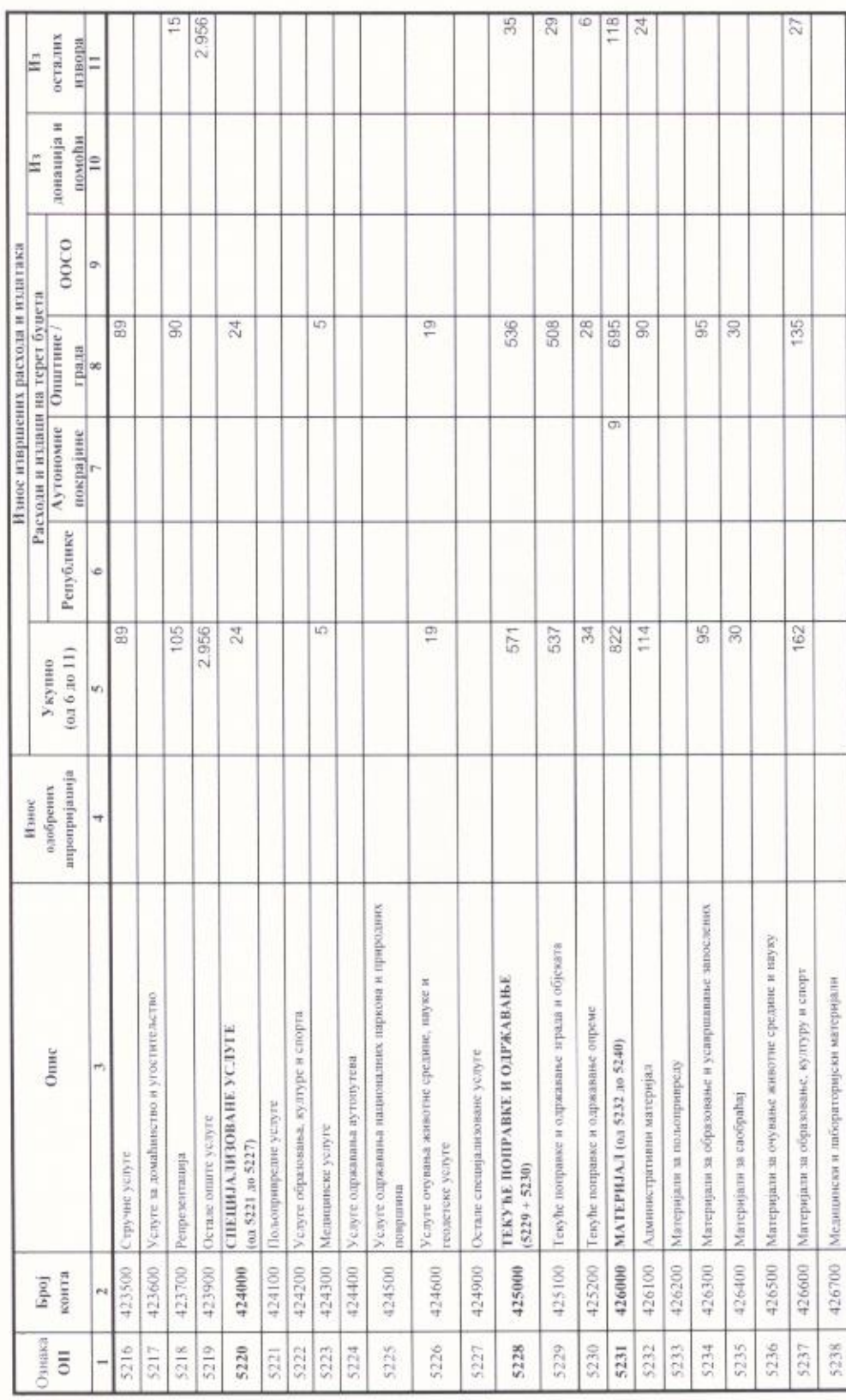

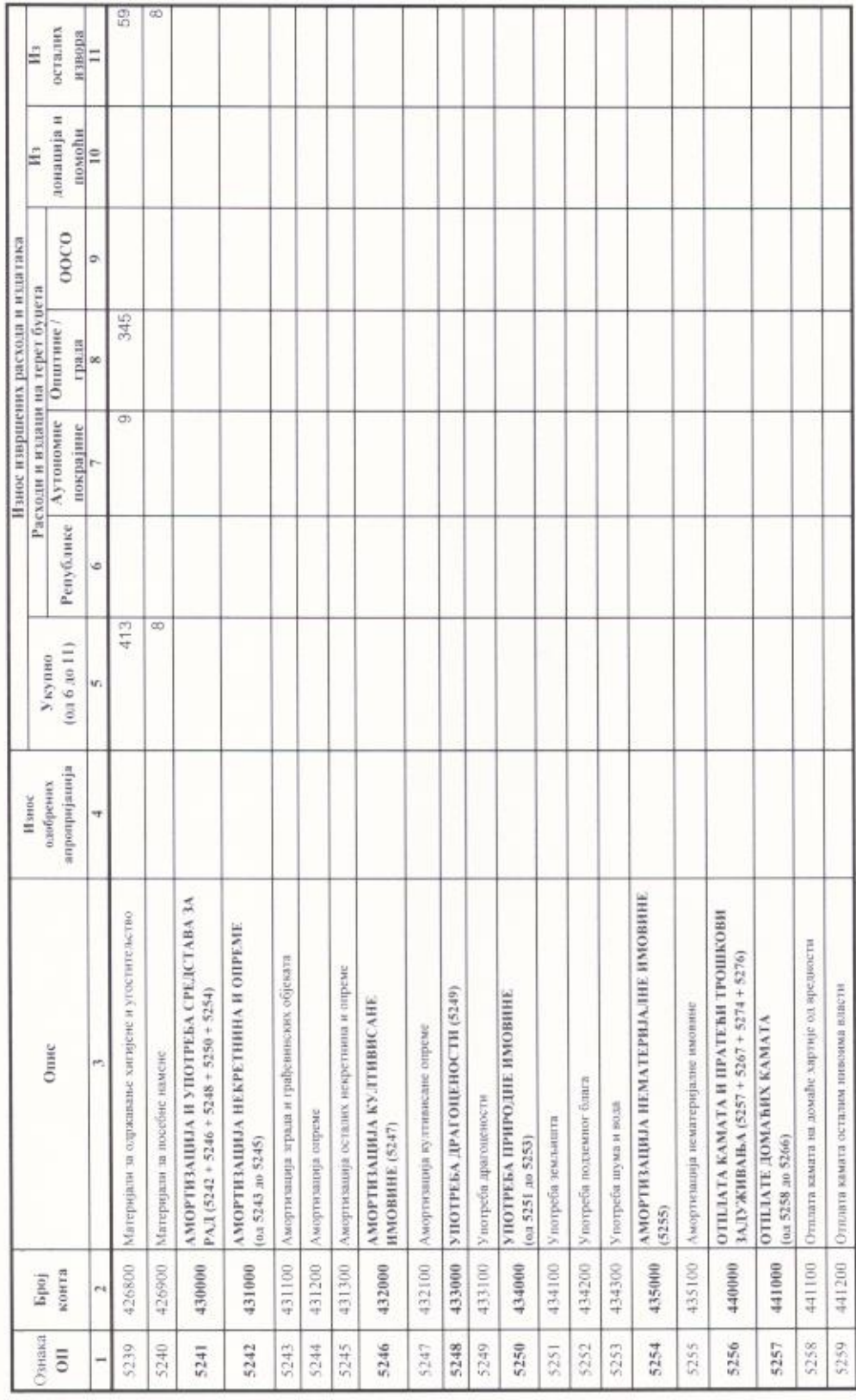

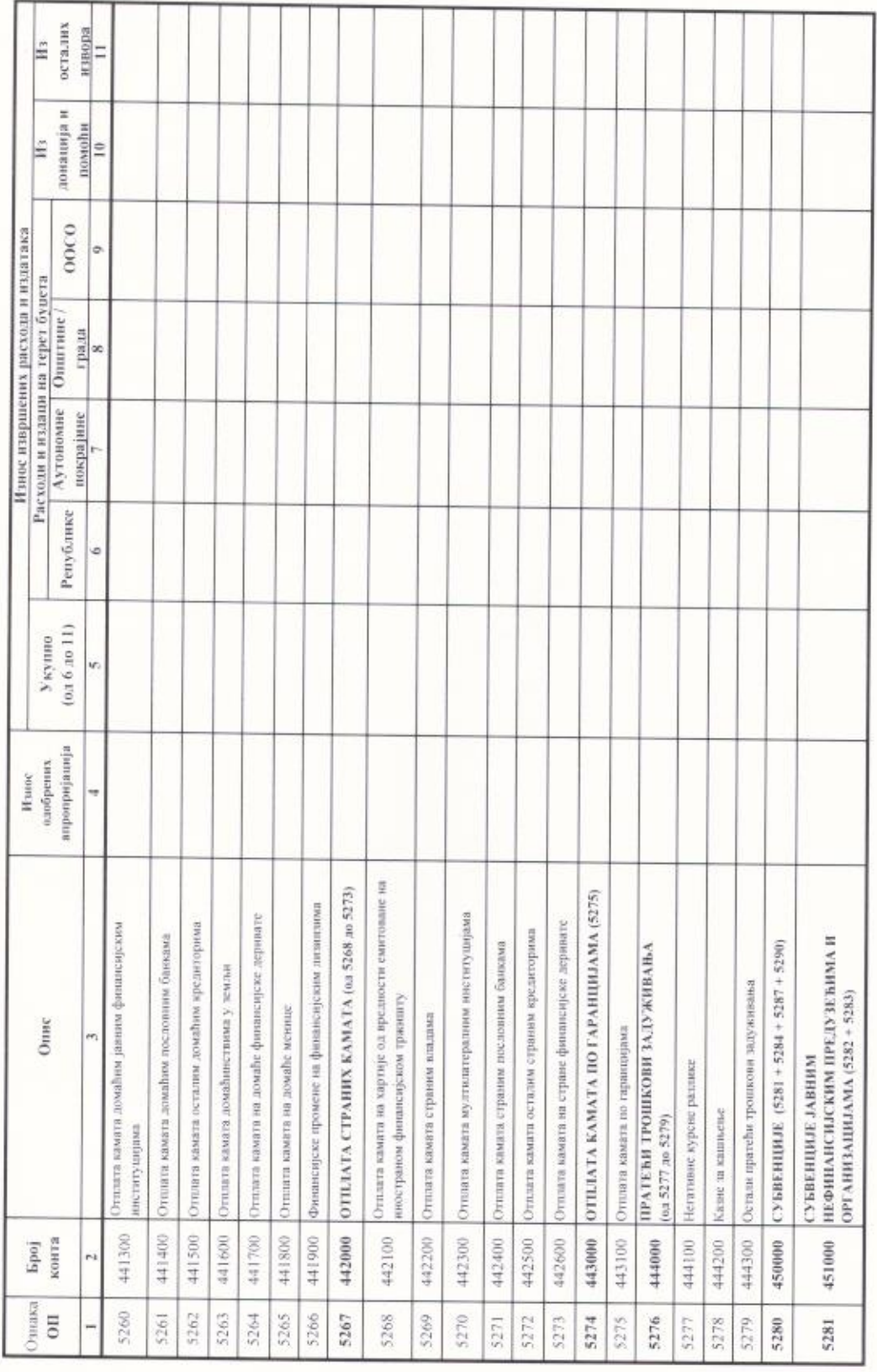

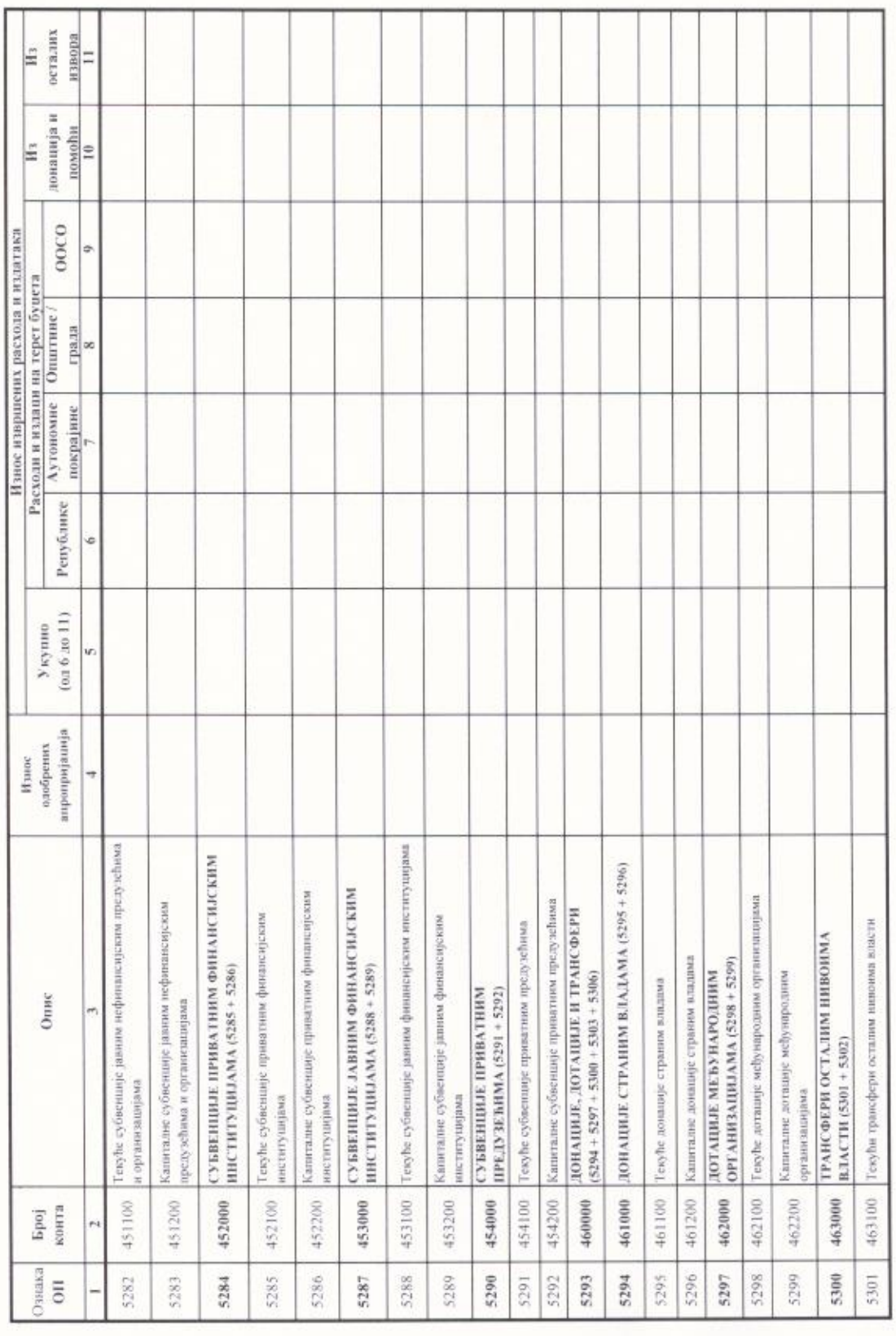

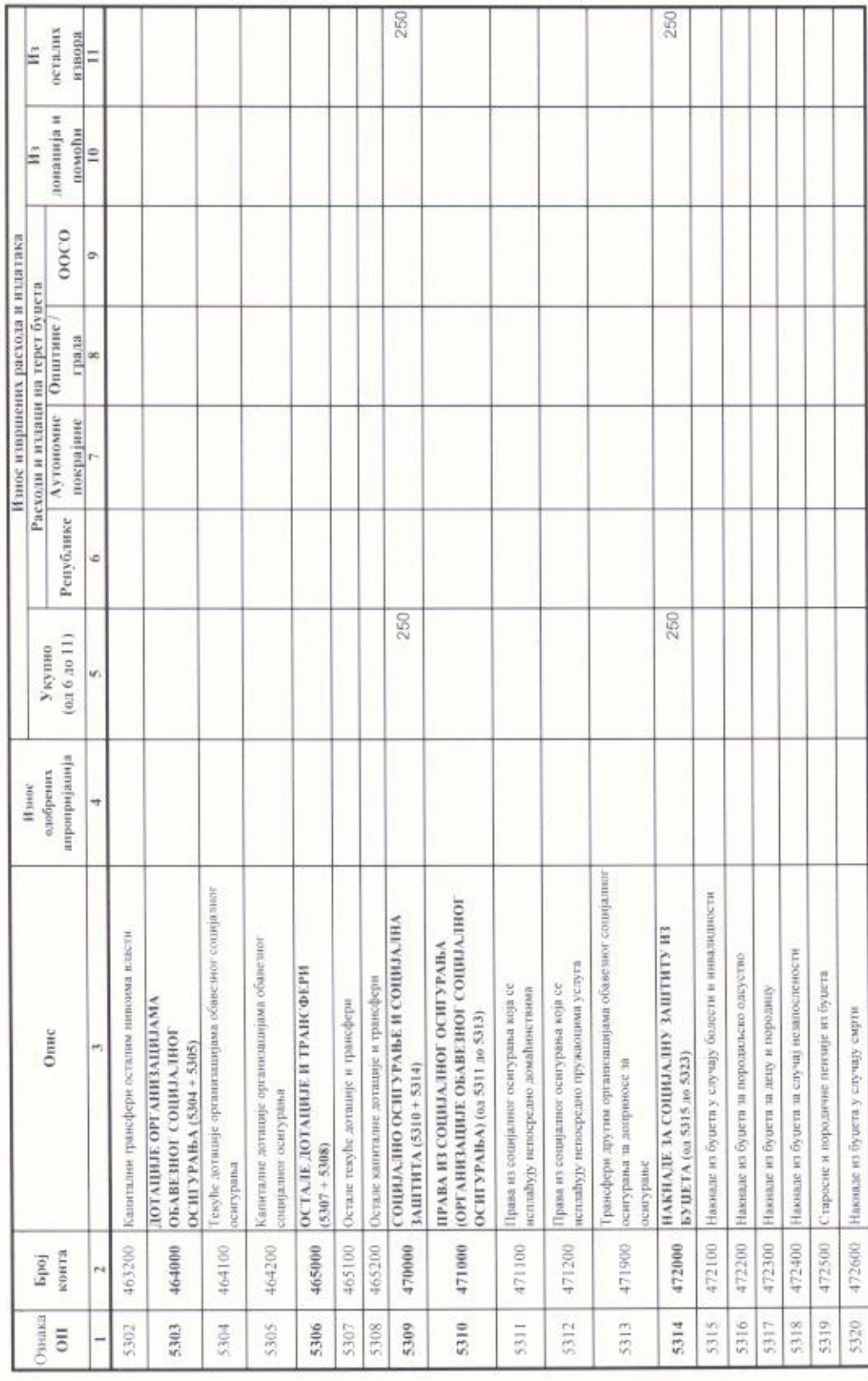

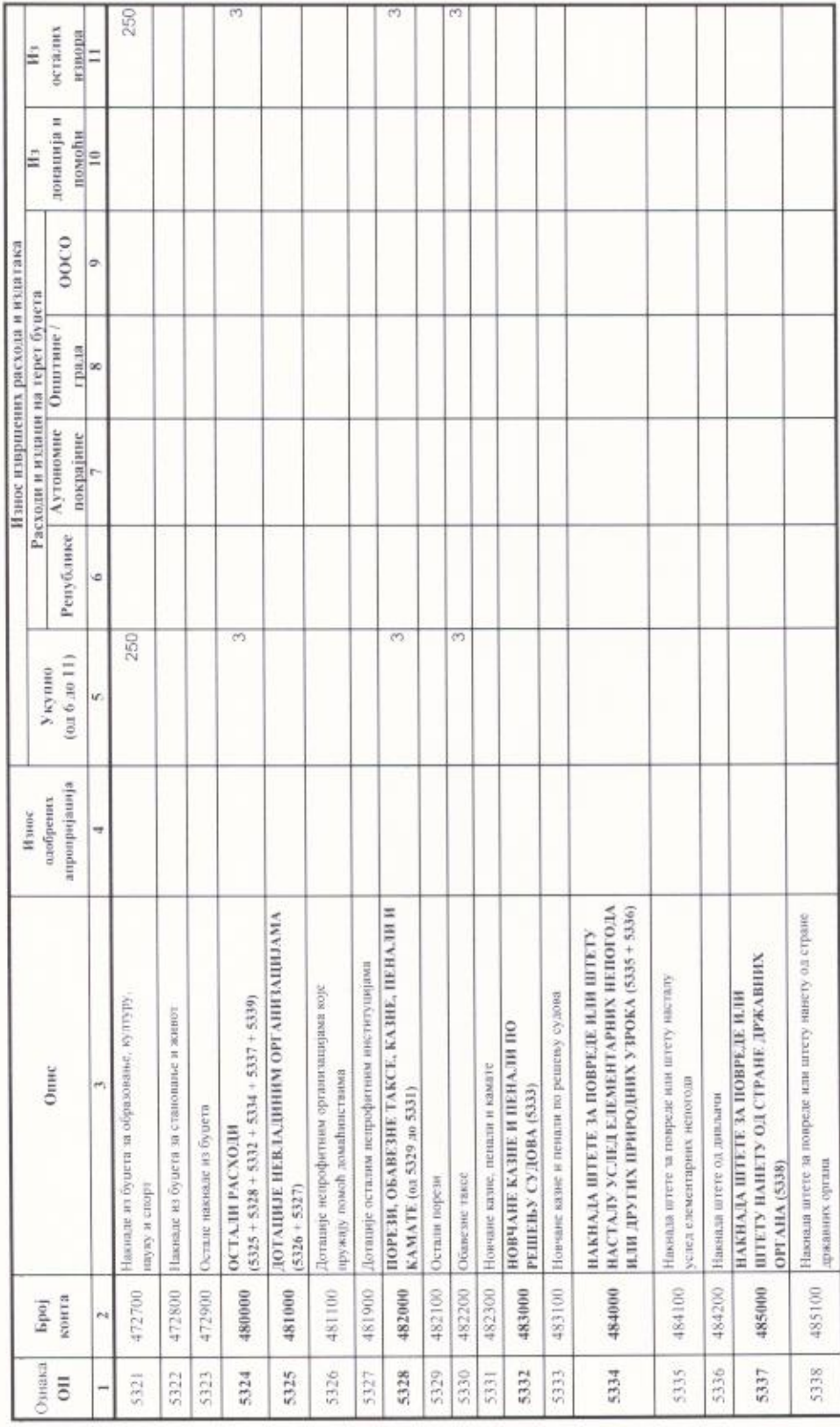

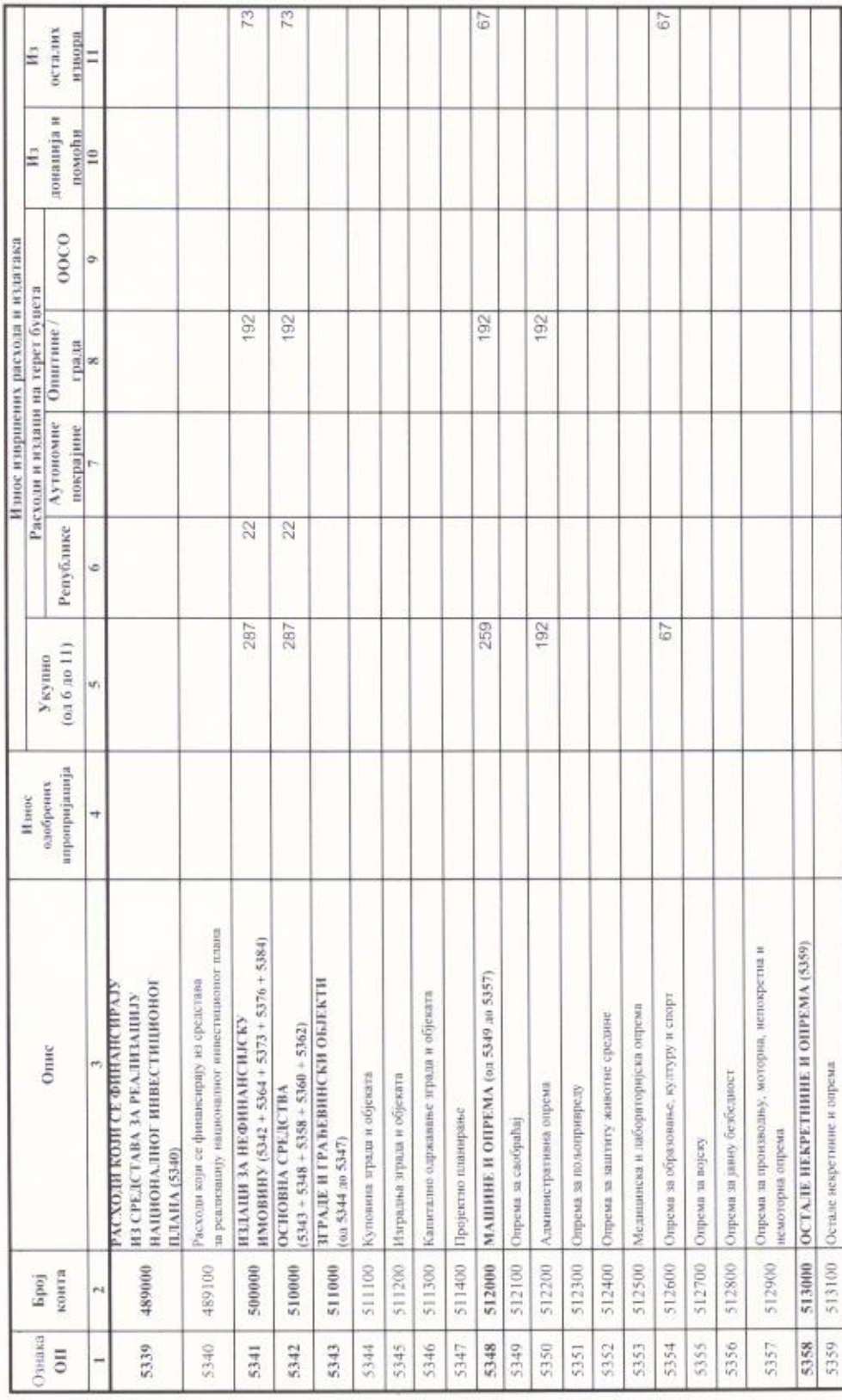

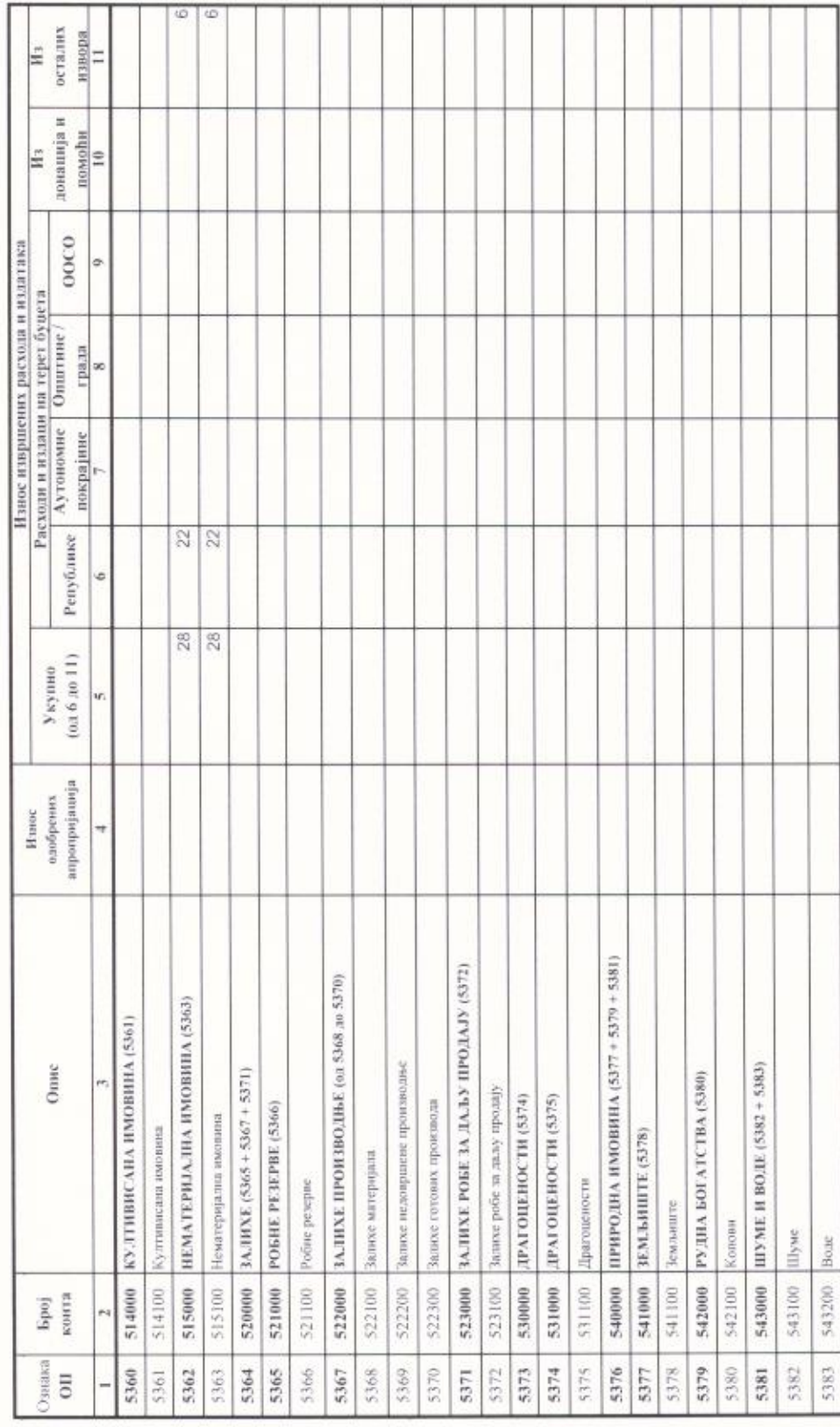

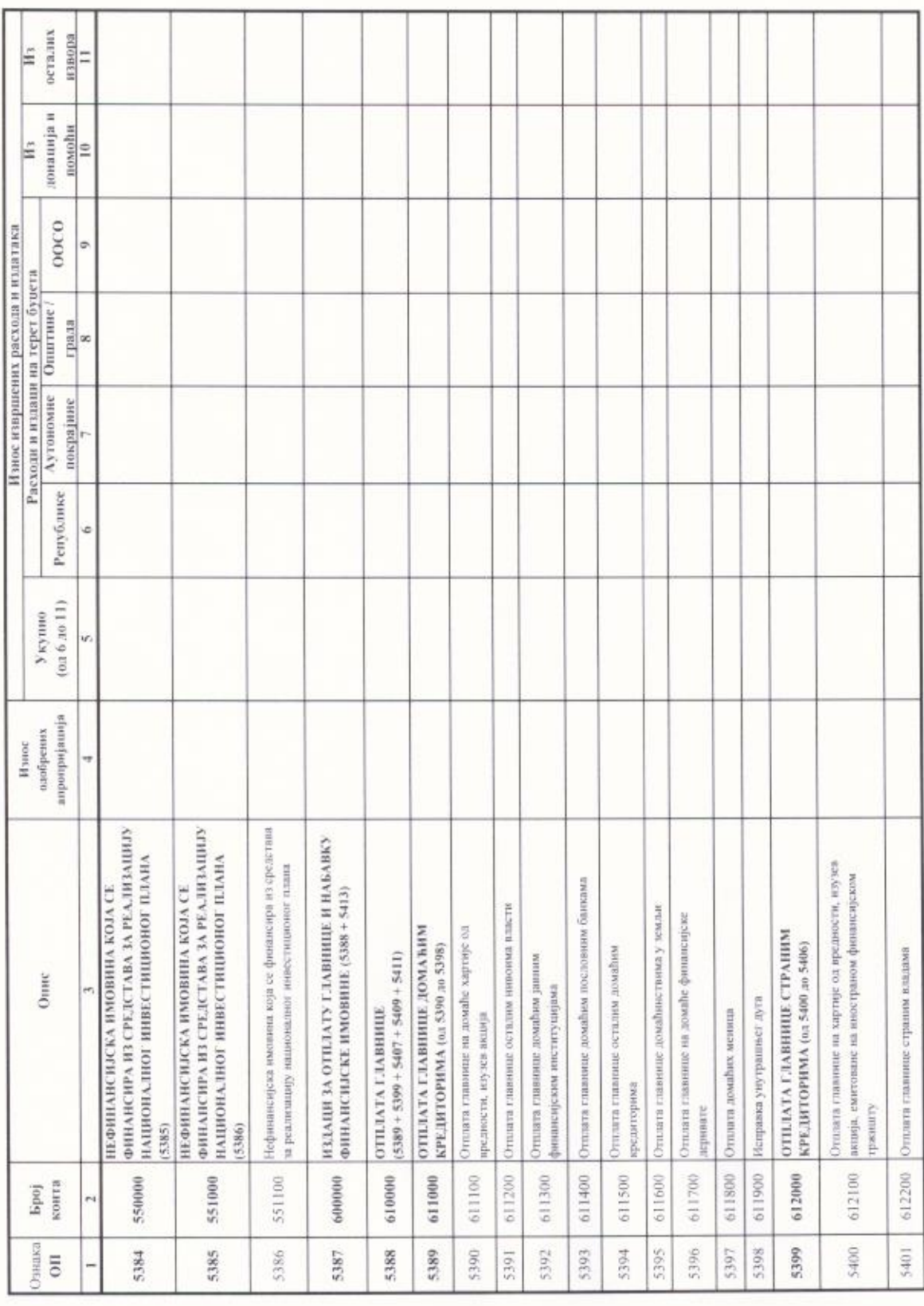

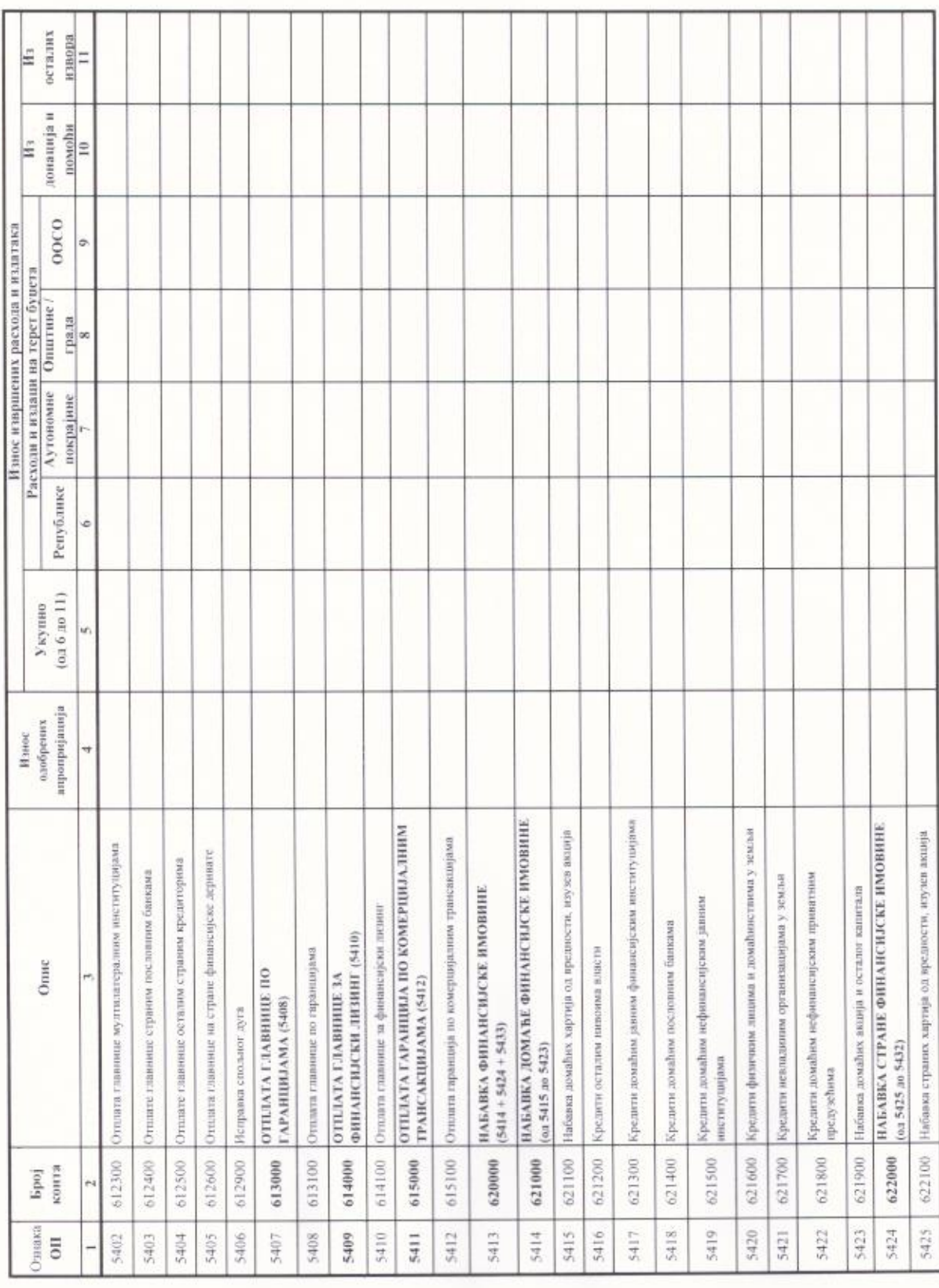

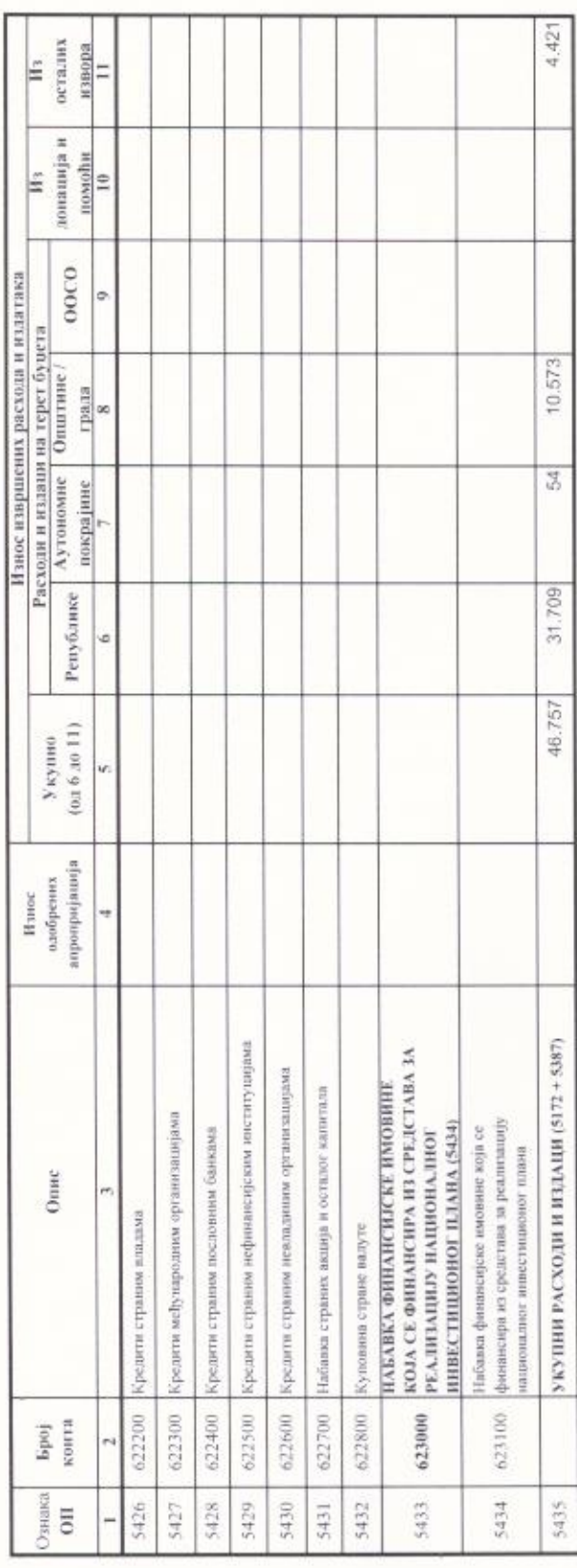

III. УТВРЪНВАЊЕ РАЗЛИКЕ ИЗМЕЊУ ОДОБРЕНИХ СРЕДСТАВА И ИЗВРШЕЊА

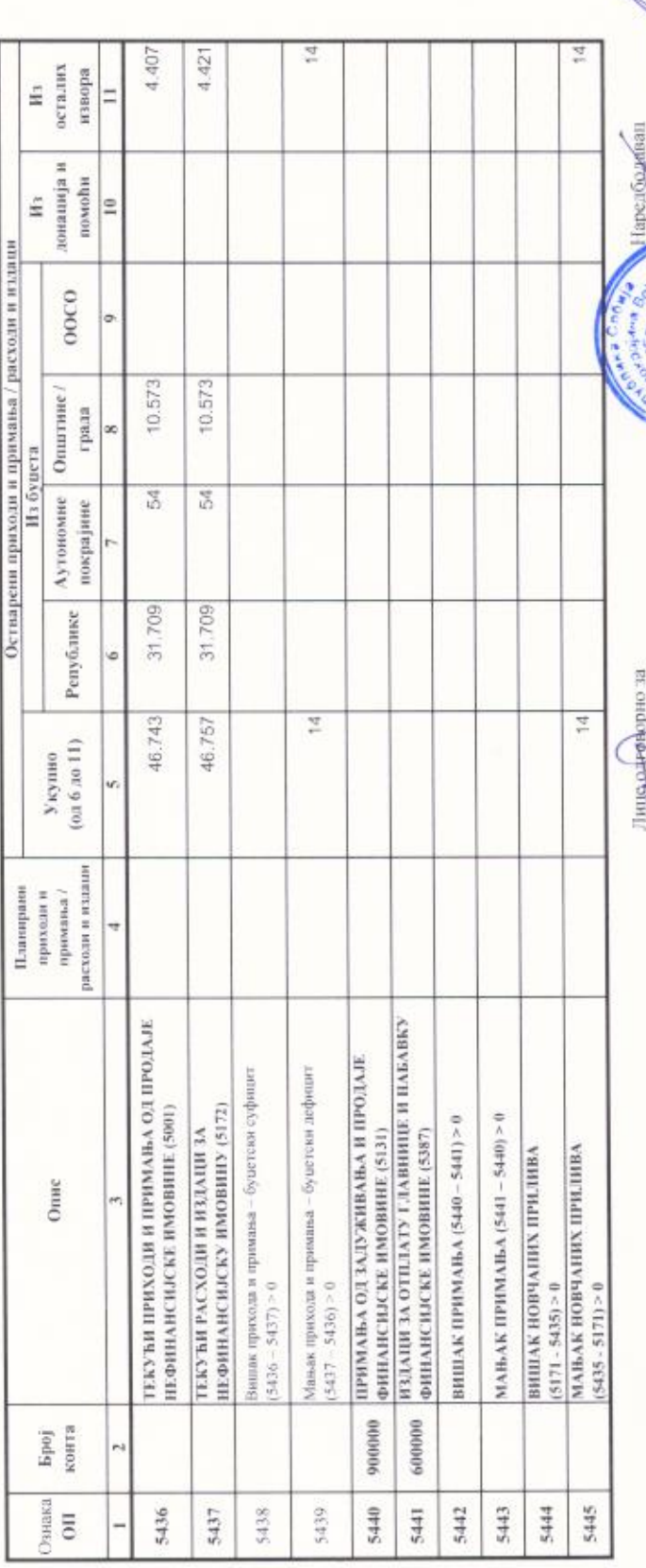

Датум, 27.02.2020. године

complete property

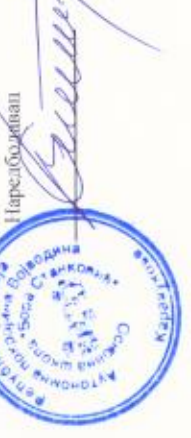